### **IlmuKomputer.Com** Heatlah Ilmu dengan menuliskannyi

## **Berbagi Event Schedule**

### **Via Google Calendar**

### **Achmad Zakaria Azhar**

*Achmad.Zakaria.Beng@gmail.com http://zackashare.blogspot.com*

#### *Lisensi Dokumen:*

*Copyright © 2003-2013 IlmuKomputer.Com Seluruh dokumen di IlmuKomputer.Com dapat digunakan, dimodifikasi dan disebarkan secara bebas untuk tujuan bukan komersial (nonprofit), dengan syarat tidak menghapus atau merubah atribut penulis dan pernyataan copyright yang disertakan dalam setiap dokumen. Tidak diperbolehkan melakukan penulisan ulang, kecuali mendapatkan ijin terlebih dahulu dari IlmuKomputer.Com.*

Cloud Computing merupakan kumpulan dari beberapa computing resources yang terintegrasi menjadi satu dan di-delivered melalui web. Cloud computing juga didasarkan pada teknologi grid computing, yaitu membuat skalabilitas suatu sistem computing menjadi sangat besar dengan cara menggabungkan beberapa computing resources menjadi satu resource. Sebagai Contohnya adalah Google Calendar.

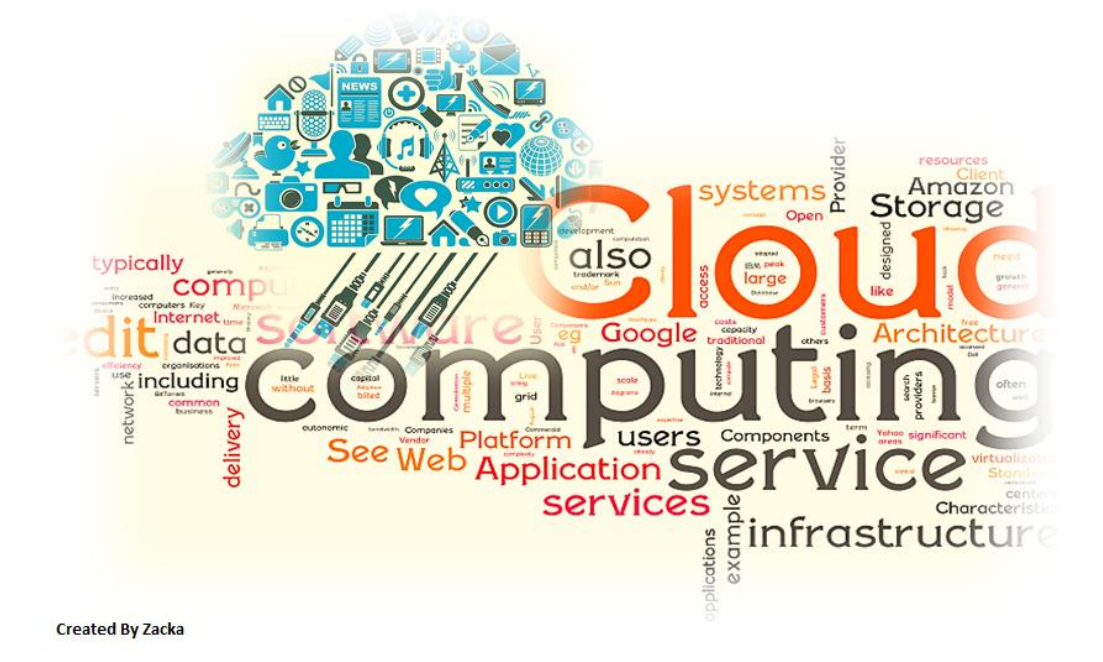

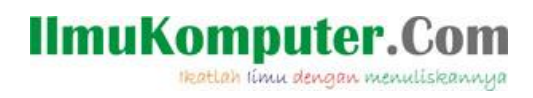

Apa itu Google Calendar …..???

Google Calendar adalah sebuah aplikasi WEB "Free" yang ditawarkan oleh perusahaan *Google Inc* yang berguna untuk mencatat jadwal kegiatan anda sehari. Dengan Google Calendar anda juga dapat Sharing jadwal kegiatan anda dengan orang lain atau dapat juga sebaliknya.

Berikut ini adalah langkah – langkah untuk menambahkan dan Sharing jadwal kegiatan anda pada Google Calendar :

1. Buka situs [www.google.com,](http://www.google.com/) dan pastikan anda sudah Log in dengan Account Google anda.

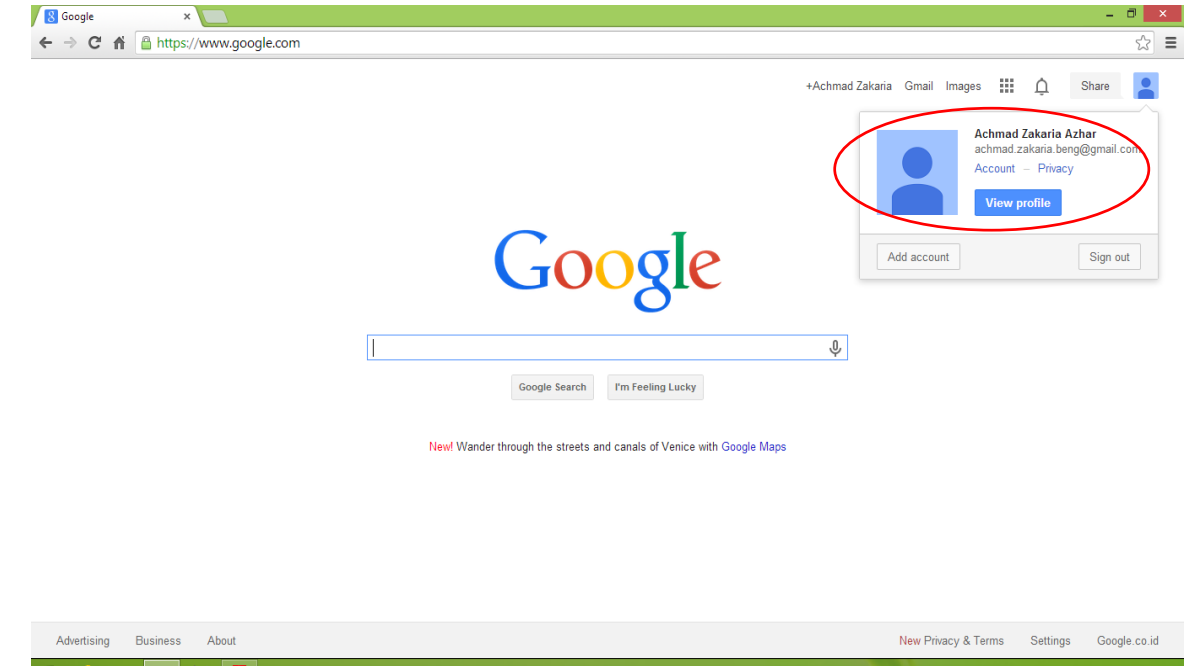

2. Kemudian Klik "Apps" yang berada di samping kanan Images dan pilih "Calendar".

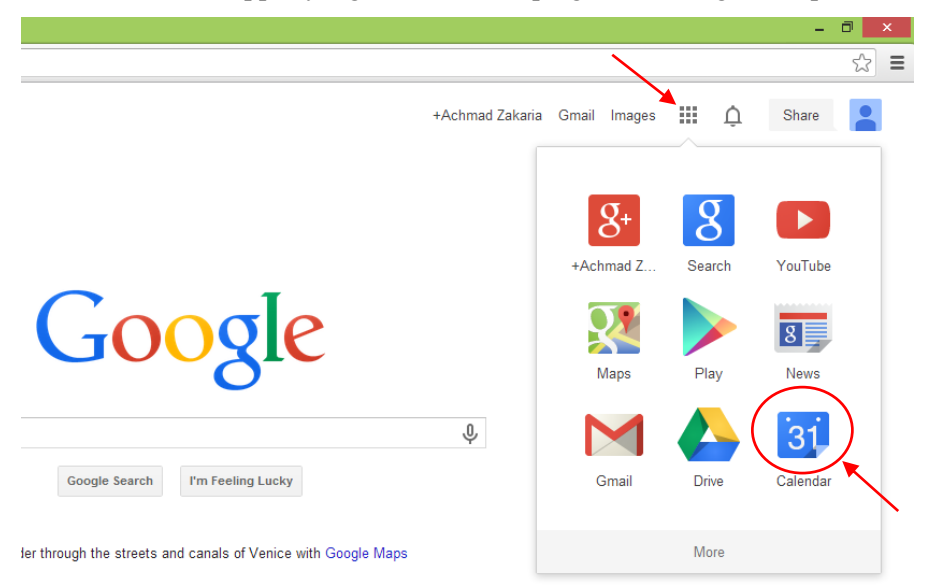

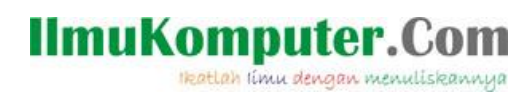

3. Maka akan muncul page Google Calendar seperti dibawah ini.

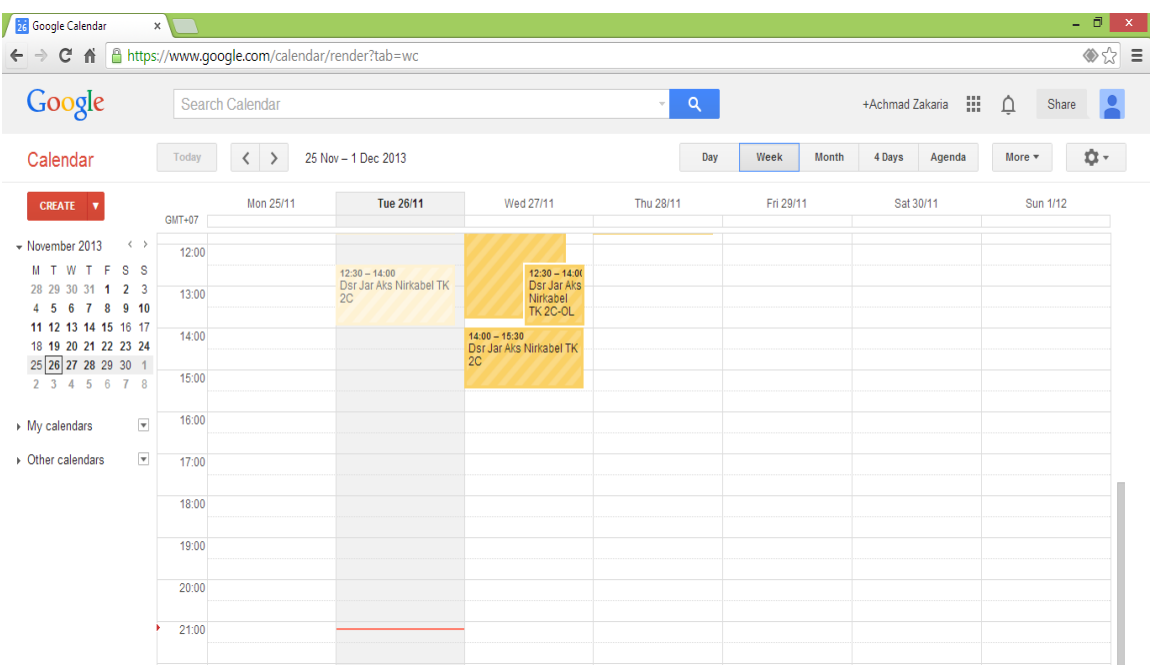

4. Untuk menambahkan jadwal kegiatan anda, cukup klik pada tanggal dan pilih jam berapa anda melakukanya. Seperti dibawah ini.

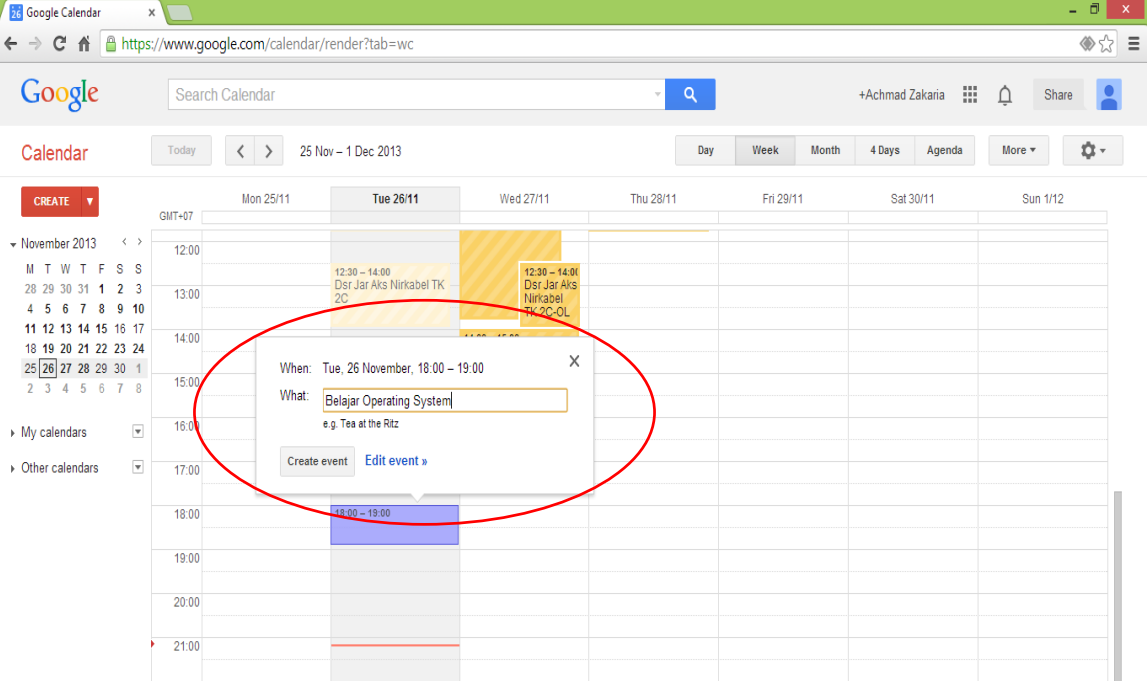

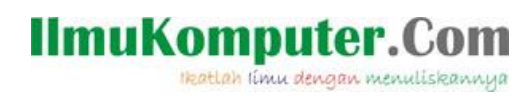

5. Setelah berhasil, maka jadwal yang anda masukkan akan muncul seperti dibawah ini.

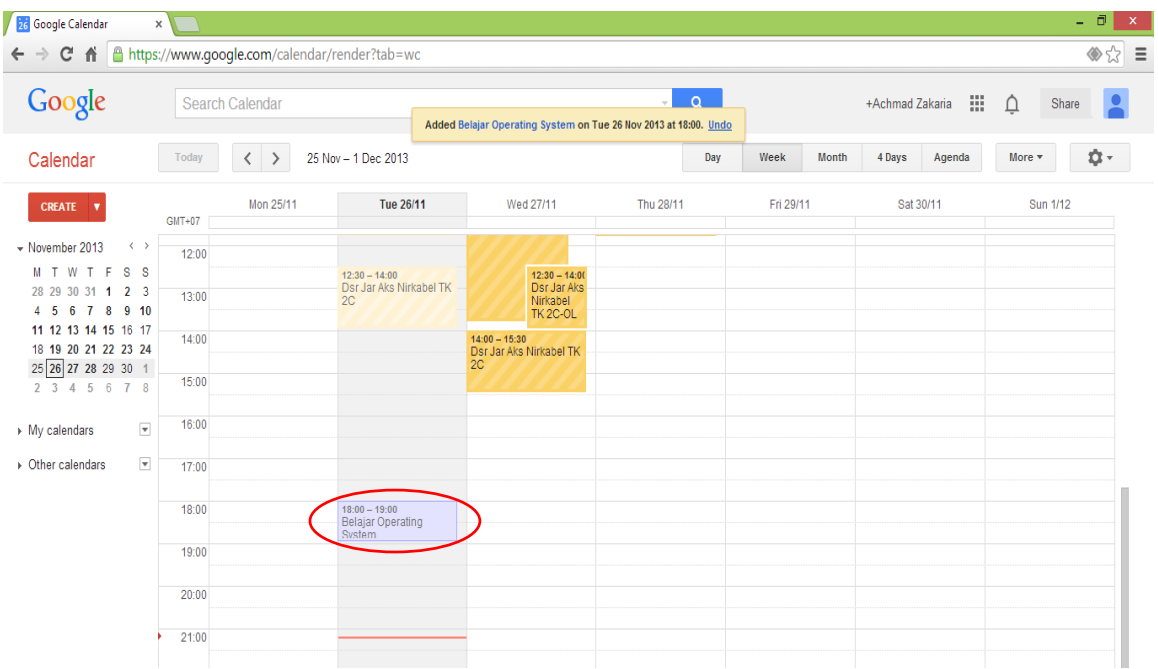

6. Kemudian untuk Sharing Jadwal dengan teman, anda harus merubah setting Calendar anda dari *Privasi* ke *Public* seperti dibawah ini.

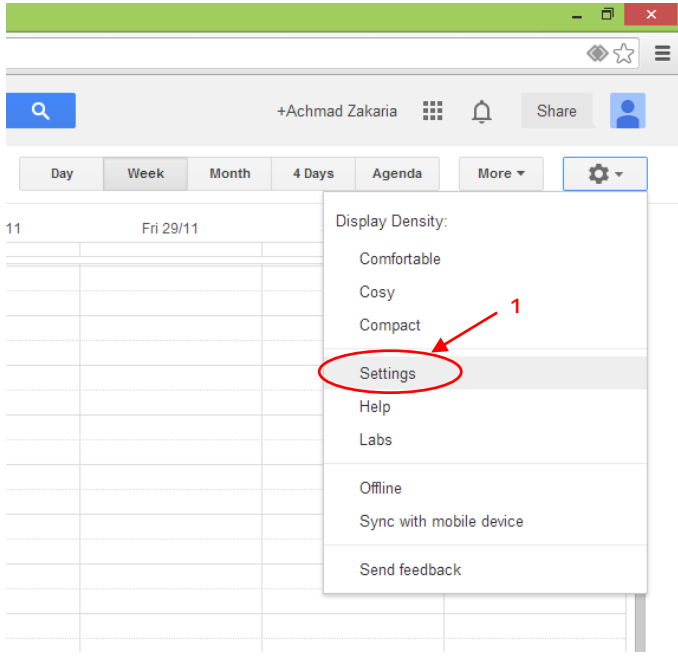

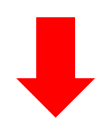

# IlmuKomputer.Com

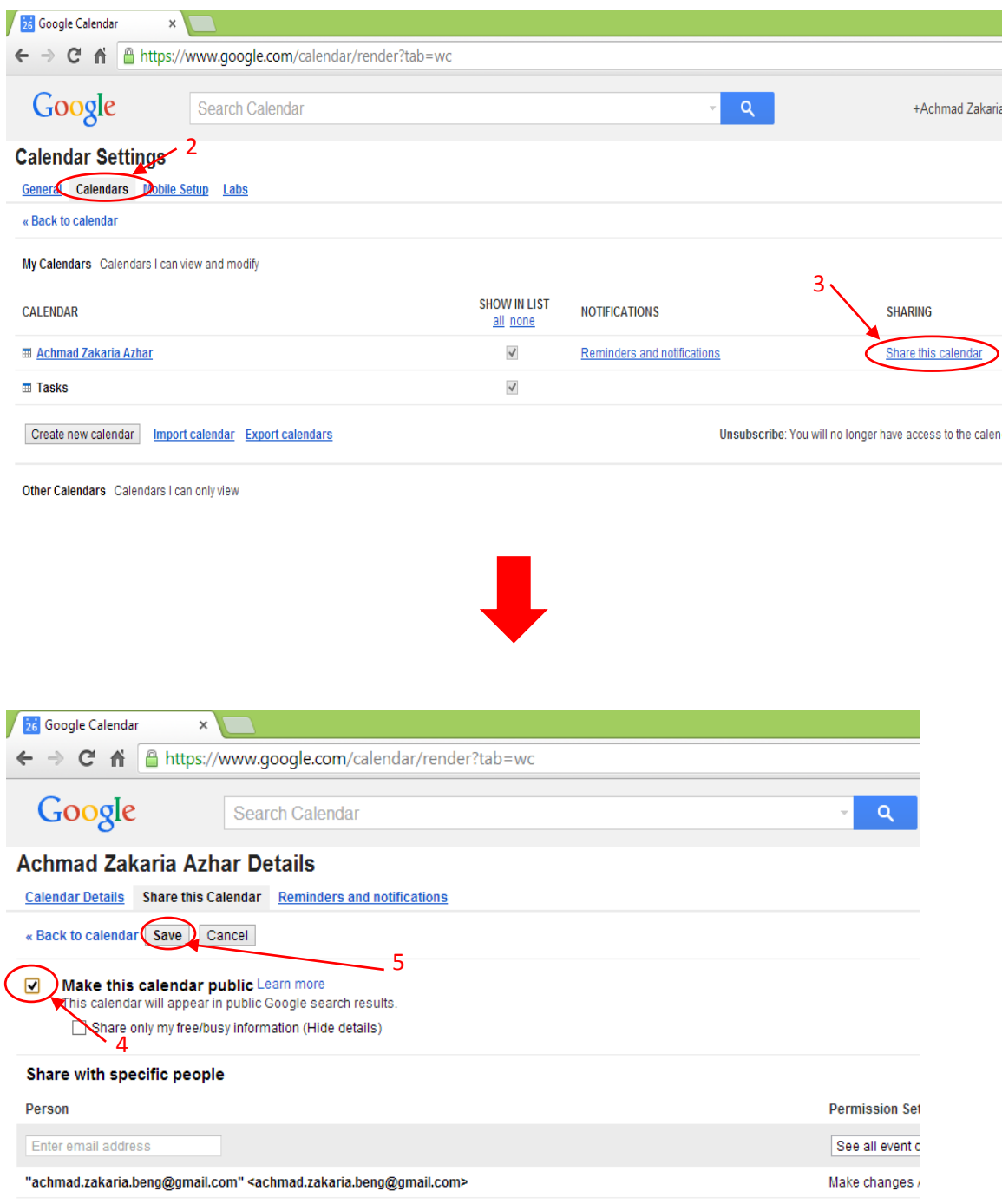

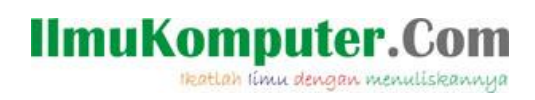

7. Setelah selesai, maka tampilan Calendar anda akan jadi seperti dibawah ini.

| 26 Google Calendar                                                                                                    | $\times$                                            |                                                                                               |                                                                                                    |                                                                                                    |                                                                                                    |                                                                                                    | - 0<br>$\boldsymbol{\mathsf{x}}$                                |
|----------------------------------------------------------------------------------------------------|-----------------------------------------------------|-----------------------------------------------------------------------------------------------|----------------------------------------------------------------------------------------------------|----------------------------------------------------------------------------------------------------|----------------------------------------------------------------------------------------------------|----------------------------------------------------------------------------------------------------|-----------------------------------------------------------------|
|                                                                                                    | C A https://www.google.com/calendar/render?tab=wc   |                                                                                               |                                                                                                    |                                                                                                    |                                                                                                    |                                                                                                    | $\Leftrightarrow$ $\lesssim$                                    |
| Google                                                                                                    | Search Calendar                                     |                                                                                               |                                                                                                    | $\alpha$<br>$\psi$                                                                                                    |                                                                                                    | 掇<br>+Achmad Zakaria                                                                                                    | △<br>Share                                                      |
| Calendar                                                                                                    | Today<br>₹                                          | November 2013                                                                                 |                                                                                                    |                                                                                                    | Week<br><b>Month</b><br>Day                                                                                                    | 4 Days<br>Agenda                                                                                                    | More *<br>n -                                                   |
| CREATE V                                                                                                    | Mon                                                 | Tue                                                                                           | Wed                                                                                                    | Thu                                                                                                    | Fri                                                                                                    | Sat                                                                                                    | Sun                                                             |
| $\langle \quad \rangle$<br>- November 2013<br>M T W T F S S<br>28 29 30 31 1 2 3<br>4 5 6 7 8 9 10<br>11 12 13 14 15 16 17<br>18 19 20 21 22 23 24<br>25 26 27 28 29 30 1<br>2 3 4 5 6 7 8 | 28<br>09:00 Interview dg Pro 4 FM<br>$\overline{A}$ | 29<br>10:20 Jaringan Akses Wirel<br>12:30 Dsr Jar Aks Nirkabel<br>5<br>Libur 1 Muharram       | 30 <sup>°</sup><br><b>@ 04:00 Barcelona (3) @ C</b><br>10:20 Pr.SOK JK 3B<br>12:30 Dsr Jar Aks Nirkabel<br>14:00 Dsr. Jar Aks Nirkabel 1<br>6<br>10:20 Pr.SOK JK 3B<br>12:30 Dsr Jar Aks Nirkabel<br>14:00 Dsr Jar Aks Nirkabel | 31<br>Deadline PKM online<br>09:00 Jaringan Akses Wireld<br>$\overline{7}$<br>visitasi institusi<br>09:00 Jaringan Akses Wirel | 1 Nov<br>visitasi pusnas<br>$\overline{8}$<br>08:00 test drive quadcopter<br>10:00 Dsr Jar Aks Nirkabel 1<br>13:30 Pr.SOK JK 3B<br>14:30 Barcelona | $\overline{2}$<br><b>@ 03:00 Espanyol (0) @ Ba</b><br>22:00 Norwich City (0) @<br>$\mathbf{Q}$<br>Presentasi PUPT 13 di UF<br>02:30 Seminar Nasional<br>← 07:00 Latihan BOLA | $\overline{3}$<br>10 <sub>10</sub><br>21:05 Manchester City (0) |
| $\overline{\phantom{a}}$<br>$\star$ My calendars                                                                                                    | 11                                                  | 12 <sup>°</sup>                                                                               | 13                                                                                                    | 14                                                                                                    | 15                                                                                                    | 16                                                                                                    | 17                                                              |
| Achmad Zakaria Azhar<br>Tasks                                                                                                    | Poli Palembang<br>14:00 to airport                  | Seminar di Polisri<br>@ 03:00 Barcelona (4) @ B 10:20 Jaringan Akses Wirele                   | Kontes Robot Polisri                                                                                                    | 09:00 Jaringan Akses Wireld                                                                                                    | Laporan akhir HB & DIPA<br>10:00 Mid-Dsr Jar Aks Nirka                                                                                             |                                                                                                    |                                                                 |
| $\overline{\mathbf{v}}$<br>- Other calendars                                                                                                    | 18                                                  | 19                                                                                            | 20                                                                                                    | 21                                                                                                    | 22                                                                                                    | 23                                                                                                    | 24                                                              |
| Add a friend's calendar<br>Barcelona<br>Contacts' birthdays a                                                                                                    |                                                     | 10:20 Jaringan Akses Wirel<br>12:30 Dsr Jar Aks Nirkabel                                      | 10:00 makul dasar pemrogr Mercure Harvestland, Kuta, Bali                                                                                                    |                                                                                                    |                                                                                                    | Penelitian KKP3Nhttp://kkp<br>22:00 Granada (0) @ Bar                                                                                                    | 20:30 Tottenham Hotspu                                          |
| Indonesian Holidays<br>Manchester City<br>sidio hidavat                                                                                                    | 25                                                  | 26<br>10:20 Jaringan Akses Wirel<br>12:30 Dsr Jar Aks Nirkabel<br>18:00 Belajar Operating Sys | 27<br>10:20 Pr.SOK JK 3B<br>12:30 Dsr Jar Aks Nirkabel 1<br>14:00 Dsr Jar Aks Nirkabel                                                                                                    | 28<br>09:00 Jaringan Akses Wireld                                                                                              | 29                                                                                                    | 30                                                                                                    | 1 Dec<br>23:10 Swansea City @ M                                 |

Done …. !!!!

#### **BIOGRAFI PENULIS**

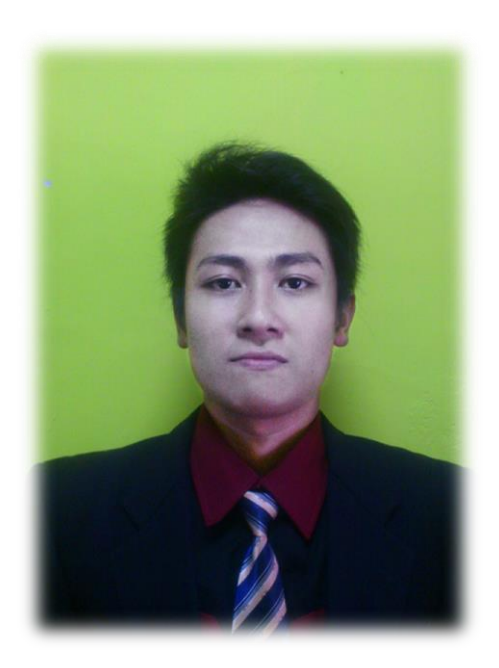

*Achmad Zakaria Azhar, mahasiswa aktif Politeknik Negeri Semarang jurusan Teknik Elektro program study Teknik Telekomunikasi D4. Talk Less do More.*

Contact Person:

Blog : *[http://zackashare.blogspot.com](http://zackashare.blogspot.com/)* Facebook : *<https://www.facebook.com/jack.pb1>*